# Computation structures Tutorial 3: µ-code for ULg02

## ULg02, a shared machine

- **Goals**:
	- allowing developers of user programs not to have to care about low level details
	- having a system which can provide basic functions to user programs (Input / Output,…)
	- preventing a user program to corrupt the machine and put it in an incoherent state
- ULg01 is modified to feature two execution contexts:
	- **User mode**: for executing users' (your) programs
	- **Supervisor mode (SVR)**: for executing system code
- Supervisor mode implemented in the hardware

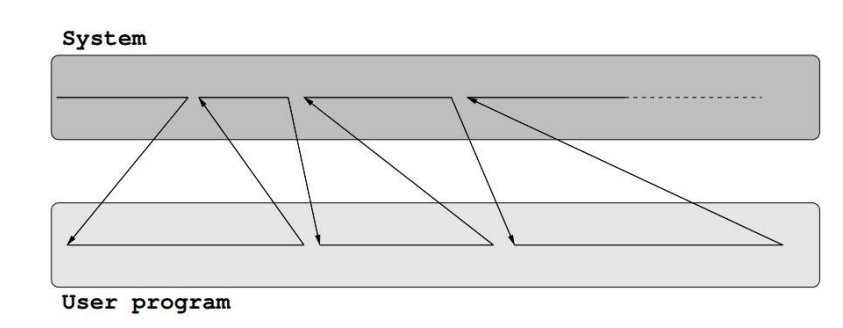

### Supervisor mode – Program Counter

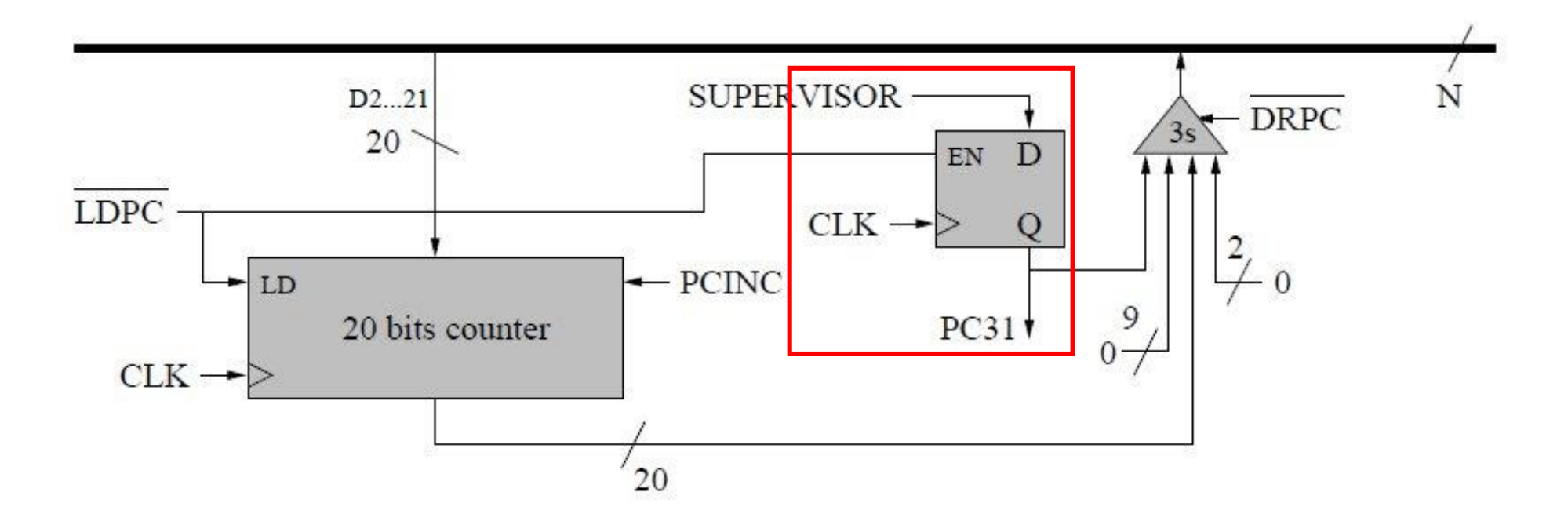

- PC31, the sign bit of PC indicates the mode (0 for user mode, 1 for SVR mode)
- Supervisor mode can be set by **explicitely activating** the **SUPERVISOR** signal **when PC is loaded**.
- If SVR is not activated when PC is loaded, the context is changed to user mode !

### Supervisor mode – Control Unit

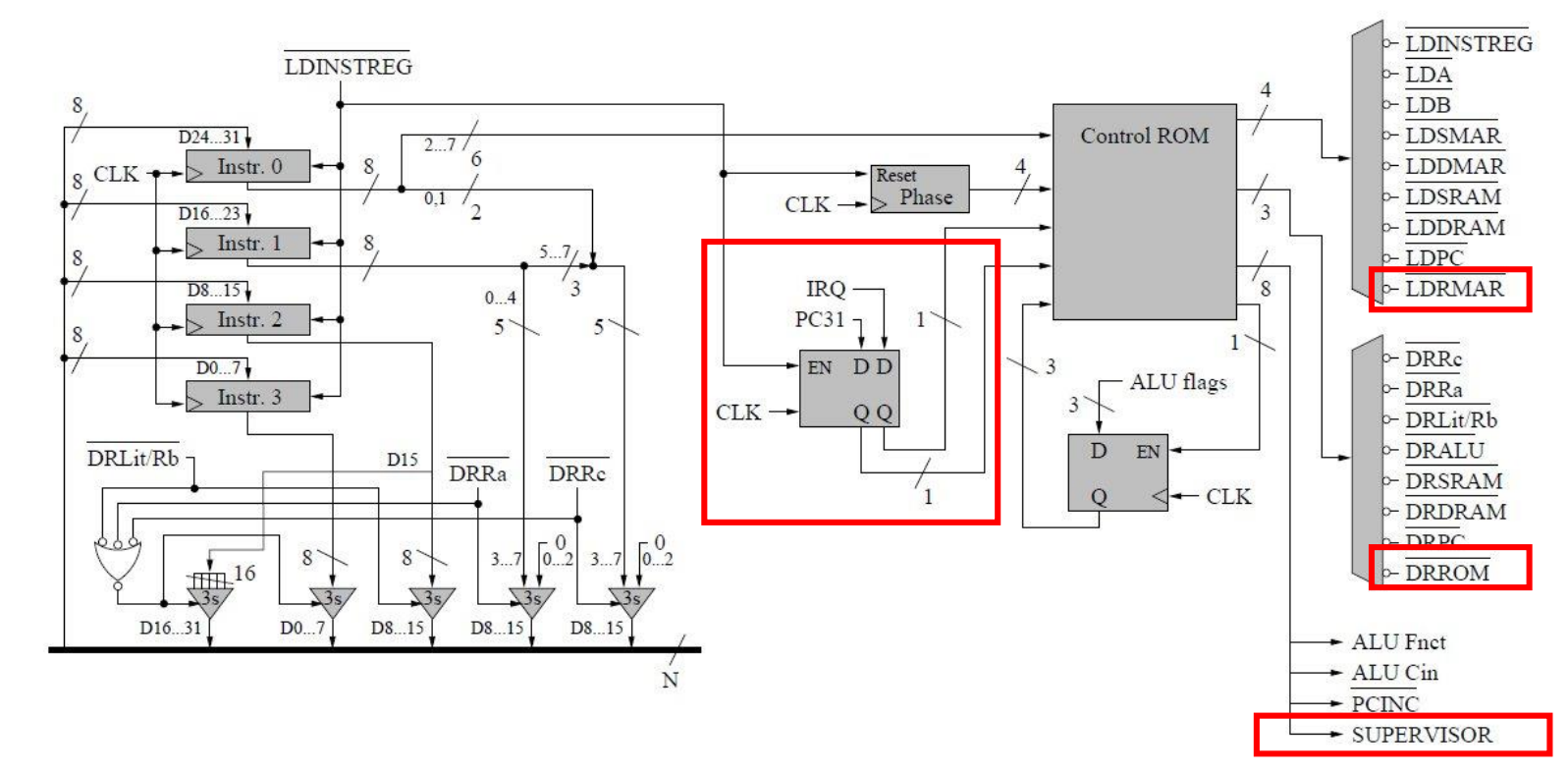

### Control ROM

New inputs:

- **PC31**: supervisor mode enabled ?
- IRQ: received an interrupt?

#### New outputs:

- **SUPERVISOR** (SVR): enable SVR mode
- LDRMAR and DRROM: constant ROM

### SVR mode and µ-code

Two cases:

- PC31 =  $1$  (supervisor mode):
	- SUPERVISOR is always set to 1 for all instructions (except JMP and variants) so that program remains in supervisor mode
	- For jump instructions, SUPERVISOR is set with the sign bit of the jumping address enabling switching to user mode
- $PC31 == 0$  (user mode):
	- SUPERVISOR is always set to 0 (**switching manually from user mode to SVR mode is forbidden**)
	- Few exceptions: SVC() and interrupts

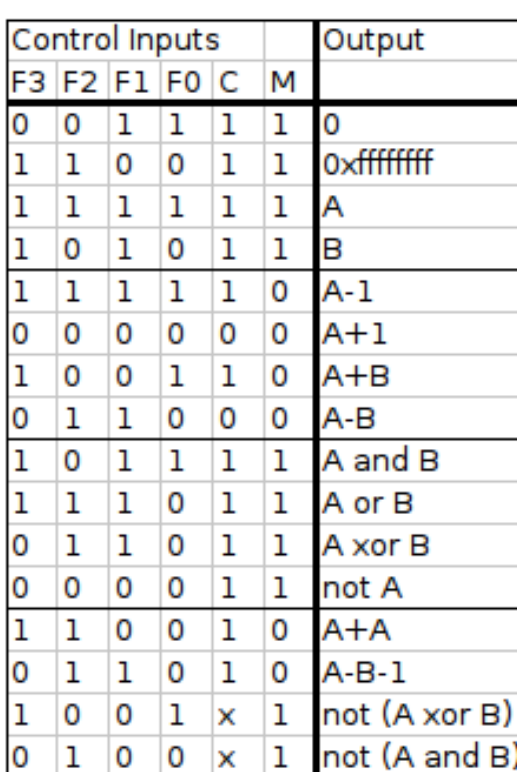

#### flags:

 $E=1$  <=> Alu out = 0xffffffff C : negated carry out N= most sign. Alu out: a31

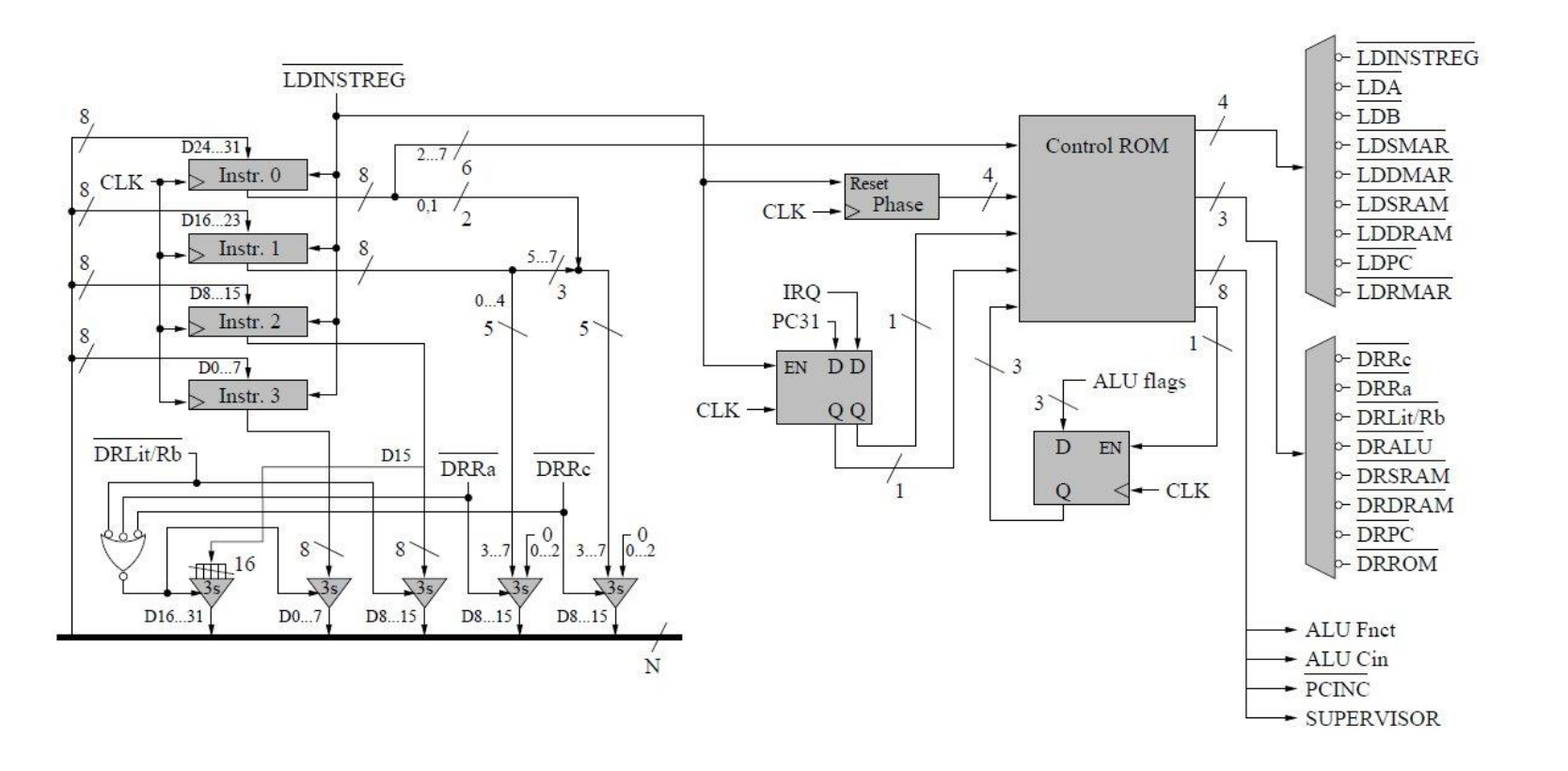

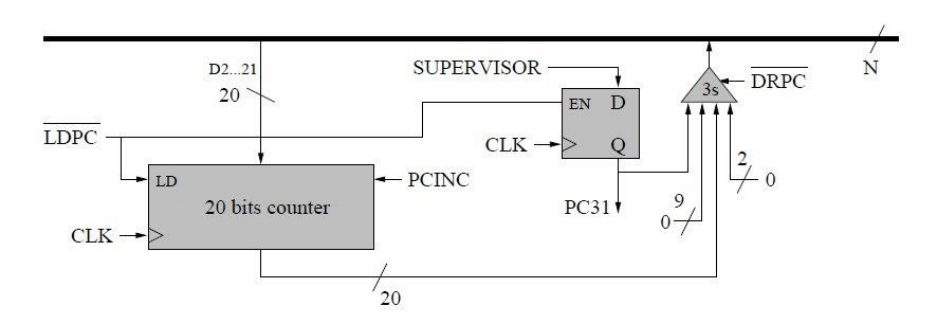